Julie Allinson (Notch8)

Arwen Hutt (UCSD)

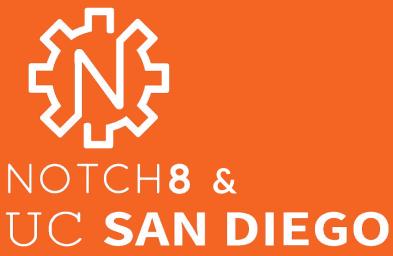

# How Meta is your Metadata?

Designing a Meta-Metadata
Specification for Hyrax

Samvera Connect 2019 WashU, St Louis, MO

#### The problem

Metadata profiles need to be written and then manually translated into code

- Metadata modelling is hard and time-consuming
- Hyrax is very flexible
   ...but configuring new metadata properties is fiddly, and needs a developer

## **M3 Working Group**

- Shared, community developed approach to representing metadata models
- Included developers, metadata analysts, hyrax implementers, non-hyrax implementers
- Not application specific

#### What's been done

- Shared terminology for meta-metadata
- Review of format options
- Draft specification!
- Json schema
- Example data models
- GitHub repo with yaml and json schema validation

\_

#### profile:

administrative information about the metadata profile/data model being defined by the file

#### mappings:

definition of the mappings to different services or target schemas referenced

#### classes:

definition of classes\* used

#### properties:

property name display label definition usage guidelines requirement controlled values sample value property uri available on range data type syntax cardinality index documentation indexing validations mapping

## **Ensuring consistency**

- A written example and instructions is great
   ... but creating YAML files manually can easily lead to variations
- This might be OK for humans, but computers prefer exactness

cardinality:

minimum: "1"

date\_created:

- default: 'Date
 created'

cardinality: minimum: 1

Date\_created:
 default: "Date

created"

#### **Validation**

- Validation of the profile with a YAML validation tool
  - checks for syntactic errors, like a missing quote mark or curly brace
- Validation of the profile against a JSON Schema
  - checks that the content adheres to a set of rules

```
"indexing": {
           "type": "array",
           "items": {
                                      indexing:
             "type": "string",
                                       - "searchable"
             "enum": [
               "displayable",
                                       - "facetable"
               "facetable",
               "searchable",
               "sortable",
               "stored searchable",
               "stored sortable",
                                       indexing:
               "symbol",
               "fulltext searchable"
                                        - "foo"
                                        - "bar"
```

## M<sub>3</sub> & Hyrax

- Could we have Hyrax consuming M3 profiles?
- Could we dynamically generate models, forms, indexers, presenters?
- Could metadata librarians define and maintain their metadata profiles without developers having to implement them?

#### Pre-M3 - Approaches in the wild

- DIY lots of examples of local work customisation
- Gems:
  - Dog Biscuits
  - Scooby Snacks
  - Archetypes

#### Flexible Metadata at Indiana

- Prototyping dynamic metadata generation with an m3 profile
  - UI for profile loading / creating / editing
  - Associating properties with works, indexers, presenters and forms
  - Services for loading and validating

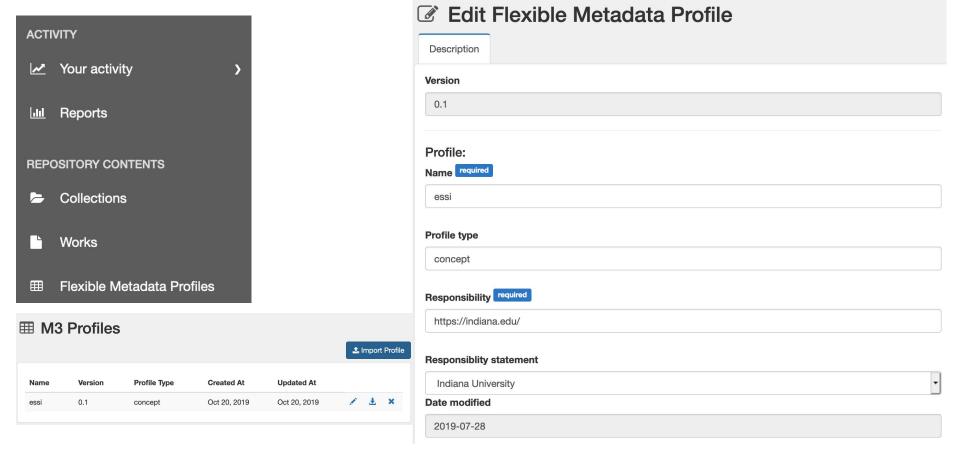

Prototyping dynamic metadata generation

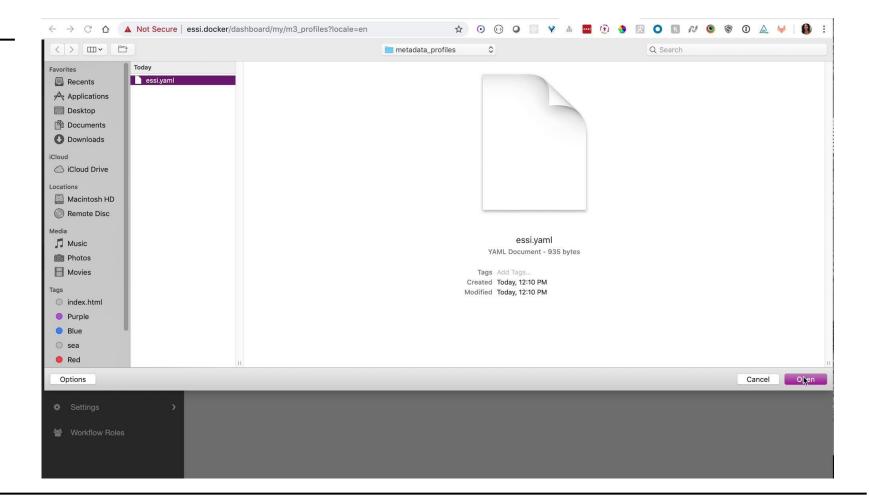

### **Specification Maintenance**

Define processes for reviewing contributions and suggestions to the specification, review contributions, specification updating.

Specification maintenance group, similar to the <u>URI Selection Working Group</u>

#### **Documentation Generation**

Jekyll/GitHub setup and configuration recommendations

Create templates for documentation outputs

## questions?

https://github.com/samvera-labs/houndstooth Samvera slack #m3